Student clicks on speaker icon to listen to work and then definition.

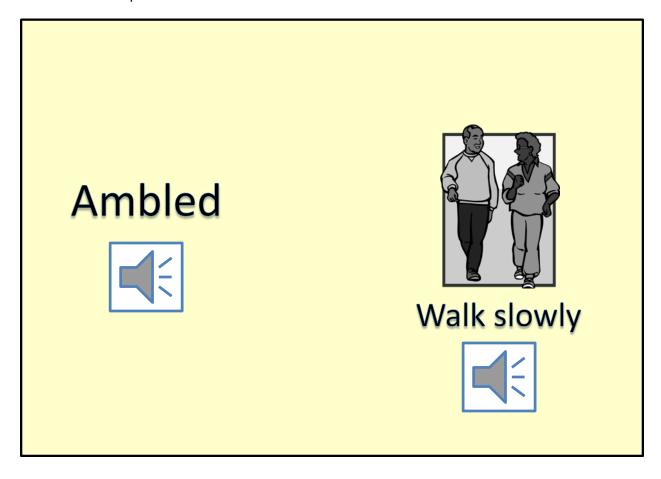

Graphic resources: MS Clipart